**Latund mail printamer.se** 

logga in via webben: **https://printamer.se/webmail**

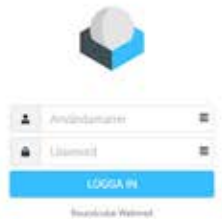

## **Outlook:** följ anvisningarna på bilderna

(om det inte finns någon stans att skriva in portnamnen) **läggisftilleftermail.printamer.se:143 läggisftilleftermail.printamer.se:587**

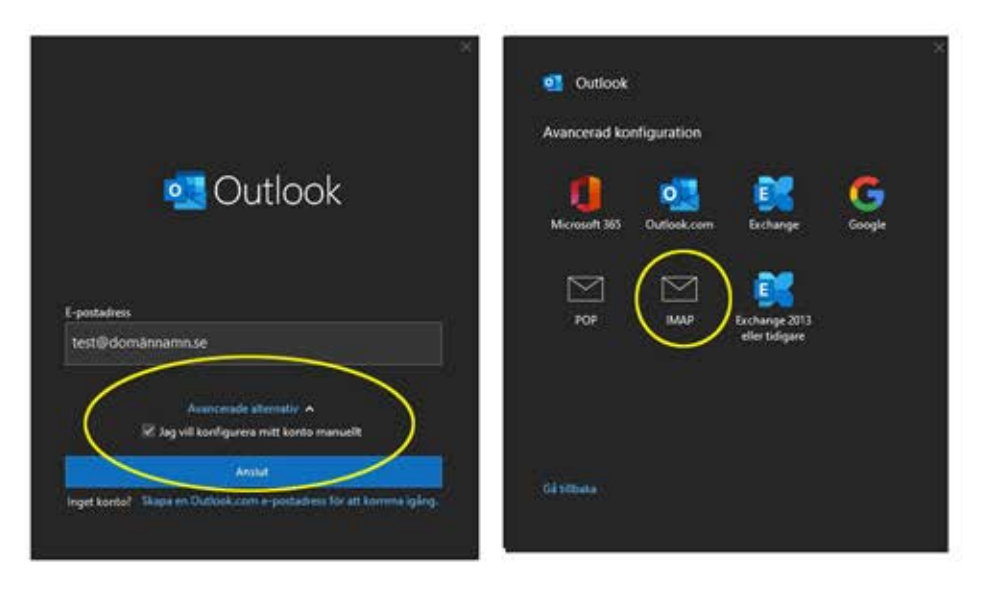

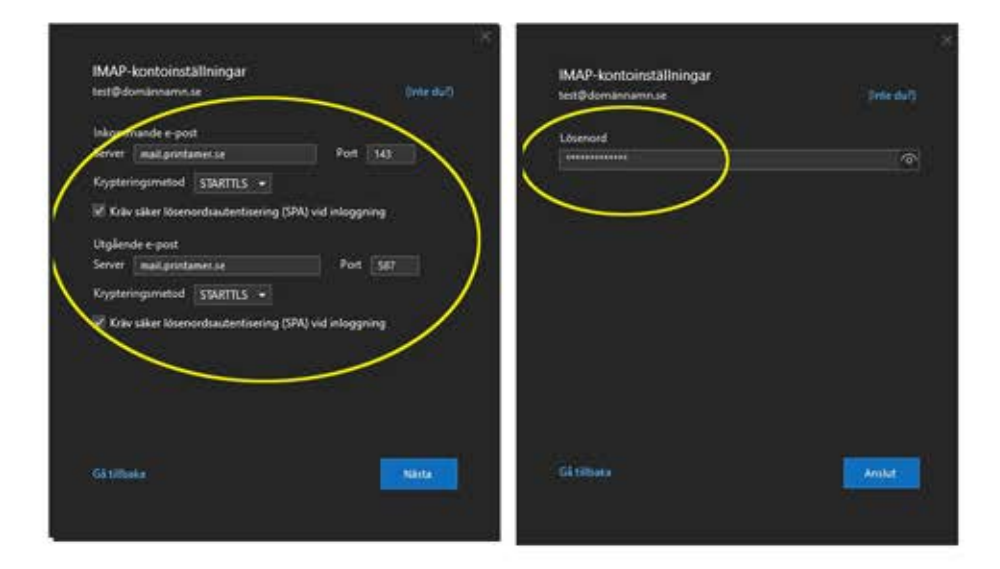